# **Adobe Photoshop CC Hack Patch With Registration Code Free (Updated 2022)**

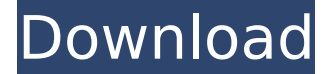

#### **Adobe Photoshop CC Crack + With License Key [Win/Mac] (April-2022)**

\* Newer versions of Photoshop CS offer much better file-saving options than earlier versions. Save a copy of your work after making changes and use that file for your original as you proceed with the project. \* Adobe ImageReady CS2 and CS3 (available at `www.adobe.com`) are scanners and Photoshop–compatible printers. ## The Graphics Tab The Graphics tab (Figure 3-4) has a handful of tools that allow you to get a graphical representation of your image file. The following tools are available: \* \*\*Shading\*\* This tool is for applying the same color (shade) to all pixels on the layer. To choose a color, highlight the color of the pixels you want to apply the same shade to. \* \*\*Fill\*\* This tool fills the current layer with the current color, if the color is filled in. \* \*\*Erase\*\* This tool lets you remove color from the current layer. \* \*\*Dodge\*\* This tool removes elements of color from the current layer. This is often used to lighten a photo's darkened areas or to draw attention to a photo's focal points. When the Dodge tool is applied, you see a small indicator on each pixel that shows how much of that pixel's color will be removed. \* \*\*Burn\*\* This tool removes color from the current layer, leaving black (0% opacity) areas on the layer. \* \*\* Smudge \*\* This tool consists of two choices. When you choose the Smudge tool and then click and drag, you choose the amount of pressure that determines the amount of color-blending between two colors on the image. When you choose the Smudge tool and then click and drag over an area of an image, the color you drag comes over the area, blends with the surrounding colors, and changes the color. This tool is usually used with colors of one color to another (instead of with white paint on black paper) to create a more artistic look. \* \*\*Sketch\*\* This tool offers several choices for drawing areas on the image. This is often used when you need to place an area of color on the image, such as a logo or headline. \* \*\*Texture\*\* This tool allows you to add a texture to the current layer. Select the pattern from the source in the Camera Raw Image window (see the section "Image window," later in this chapter) by clicking it. Then select a color

#### **Adobe Photoshop CC Crack [32|64bit]**

Photoshop Elements was first released in 2001. Since then it has been the go-to app for a lot of people. Many professionals have told me over the years that they use Photoshop Elements, due to its affordability and simpler user interface. This article will walk you through the basics of how to use Photoshop Elements. But before we move onto the product, let's take a quick look at the basics of Photoshop, and then you can apply what you learn on Adobe Photoshop Elements if you'd like. The basics of Photoshop The basics of Photoshop are simple. You can edit photos, manipulate images, create artistic images, create textured images and create a range of other images. Photoshop is one of the most popular image editing and creative tools in the world. It is widely used by photographers, graphic designers, web designers, people who create memes, and others. If you're thinking about taking a course in Photoshop, or you want to learn more about this tool in general, you may want to

check out these best Photoshop tutorials and best Photoshop books. The basics of Photoshop are simple. How to get started with Photoshop Adobe Photoshop is available to use on a range of different devices. You can use the latest version on your computer and download the latest version if you've got a PC, Mac, tablet, smartphone, or game console. If you're looking to work on a Mac, you can download the standalone version of Photoshop for Mac or Photoshop CC for Mac. For Windows users there are two different versions of Photoshop. You can download the standalone version of Photoshop or the Photoshop Creative Cloud version. Photoshop Express is a free program that allows you to create a free version of Photoshop for your phone and tablet. To use Photoshop you'll need to have a copy of Photoshop Elements. The current version is called Photoshop Elements 2018. The first version of Photoshop called Photoshop was released in 1987. Since then it has undergone a series of changes and upgrades. Adobe Photoshop Elements is currently the only version available for Macs. Photoshop is no longer available for Macs. What is Photoshop Elements Photoshop Elements is a tool to create and edit your photos. There is nothing more to it than that. It isn't an image editor like Photoshop, nor is it an image editor in the same way as Gimp. Unlike Photoshop, you can't 388ed7b0c7

## **Adobe Photoshop CC Free Registration Code Free Download**

The Sultanate of Oman's long-time ruler Sultan Qaboos has died at the age of 78. The death was announced by the Omani Information Ministry on Saturday. "The Sultan's health has suffered due to a prolonged illness and, at 11:53pm GMT (1:53pm Oman time), it became impossible for him to recover," the statement said. "The Omani people live for his royal virtues, humanity and love for the country. He will be deeply missed." The sultan's death comes after a life of extraordinary personal sacrifice as well as commitment to the country's sovereignty and security. READ MORE: Oman news in pictures - Sultana Zaghloul The statement said Sultan Qaboos had become world-renowned for his embrace of reform, leading his country into the modern world while following its traditions, heritage and diversity. Muscat was also the birthplace of the sultan's father, Said bin Taimur, who was himself the first sultan of Oman, having seized the throne in 1970. In 1970, Sultan Qaboos became the third ruler of Oman. Since then, he has removed borders between the country and its southern neighbour, the United Arab Emirates (UAE). Sultan Qaboos was, until recently, one of the most popular and wellregarded leaders in the Gulf. He was also a Muslim Brotherhood supporter and was seen as a moderate in comparison to his predecessor, his half-brother, Sultan bin Saif, who was the country's most controversial ruler. As a young officer, he was imprisoned for his political activities in the 1950s. After seizing power in 1970, he was at first viewed with suspicion and hostility by the older establishment in the military and government, despite having won the hearts of the young educated middle classes. Sultan Qaboos has won praise around the world for his country's education and healthcare, pioneering moves to protect women and the environment and for embracing a more open approach to the outside world. As ruler, he was the first Arab leader to visit Israel in 1985, the first sultan of Oman to go to Germany in 1988 and the first ruler of an Arab nation to travel to the United States in 2005.1. Field of the Invention The present invention relates to an overvoltage protection circuit and, in particular, to an overvoltage protection circuit having a method of more

## **What's New in the?**

Amim Lousha Amim Lousha (; born 3 January 1980) is an Israeli football player who currently plays for Hapoel Be'er Sheva. Career The beginning Lousha began his career playing for Beitar Jerusalem. In 2001, he left for F.C. Ashdod, where he stayed for three years. Liga Leumit Lousha then returned to Beitar Jerusalem, but only played in the reserves, at first. In 2006 he joined Hapoel Haifa, where he was a regular starter, scoring 14 goals, including 11 in the 2006–07 season. Lisbon Lousha then left for Brazilian club Sampaio Corrêa and signed a contract with Portuguese side Sporting CP. However, Lousha was loaned back to his former club Hapoel Haifa, and returned to Sporting in June 2009. Sporting and Hapoel Haifa were unable to agree on a contract for Lousha, and so he joined Leixões S.C. (another Primeira Liga club) on loan, until the end of the season. Return to Israel In January 2010, Lousha returned to Beitar Jerusalem. During the 2010-11 season he scored six goals in 14 appearances. Lousha signed a two-year contract with Maccabi Petah Tikva in 2012. During the season he scored six goals in 19 appearances. In the following season, Lousha was called to Maccabi Petah Tikva on loan until the end of the season. Hapoel Be'er Sheva On 15 July 2013, he signed a three years contract with Hapoel Be'er Sheva, after only one season with Maccabi Petah Tikva. In his first season with Be'er Sheva, he was a regular starter and scored three goals in 12 appearances, including his first goal of the 2013–14 season in a 1–0 win over Hapoel Ironi Kiryat Shmona. In his second season with Be'er Sheva, he started all 25 matches, scored 5 goals and was a key component of the club, which ended up as runners-up in the 2013–14 State Cup. In the summer of 2015, Lousha signed a two year extension to his contract, which is due to expire at the end of the

## **System Requirements For Adobe Photoshop CC:**

Minimum: OS: Windows 7 x64 Processor: Intel Core i3 2.3 GHz or AMD Phenom II X4 945 Memory: 8 GB RAM Video: NVIDIA GeForce GTX 460 DirectX: Version 11 Network: Broadband Internet connection Storage: 800 MB available space Sound Card: DirectX compatible Additional Notes: You may use a single key to activate the game on up to three computers simultaneously. Note that the game is not compatible with Windows 8 or 8.

Related links:

[http://quantuscreative.com/wp-content/uploads/2022/07/Adobe\\_Photoshop\\_2022\\_Version\\_232\\_Downl](http://quantuscreative.com/wp-content/uploads/2022/07/Adobe_Photoshop_2022_Version_232_Download_PCWindows_Latest_2022.pdf) [oad\\_PCWindows\\_Latest\\_2022.pdf](http://quantuscreative.com/wp-content/uploads/2022/07/Adobe_Photoshop_2022_Version_232_Download_PCWindows_Latest_2022.pdf) <http://onetrac.yolasite.com/resources/Adobe-Photoshop-Free-License-Key-Download-For-PC.pdf> [https://leusiytedegopub.wixsite.com/parthachartheu/post/photoshop-2021-version-22-4-keygen](https://leusiytedegopub.wixsite.com/parthachartheu/post/photoshop-2021-version-22-4-keygen-generator-keygen-for-lifetime-pc-windows)[generator-keygen-for-lifetime-pc-windows](https://leusiytedegopub.wixsite.com/parthachartheu/post/photoshop-2021-version-22-4-keygen-generator-keygen-for-lifetime-pc-windows) <https://wakelet.com/wake/F-0rAzbYKyuqzFcmOTROw> <https://socks-dicarlo.com/wp-content/uploads/2022/07/araeadw.pdf> [https://trello.com/c/l2A1rMZG/98-photoshop-cc-2015-version-16-hack-patch-license-keygen-free-for](https://trello.com/c/l2A1rMZG/98-photoshop-cc-2015-version-16-hack-patch-license-keygen-free-for-windows-april-2022)[windows-april-2022](https://trello.com/c/l2A1rMZG/98-photoshop-cc-2015-version-16-hack-patch-license-keygen-free-for-windows-april-2022) <https://www.icmgpartners.com/wp-content/uploads/2022/07/neaxaiv.pdf> [http://www.publicpoetry.net/wp-content/uploads/2022/07/Photoshop\\_2022\\_Version\\_2301.pdf](http://www.publicpoetry.net/wp-content/uploads/2022/07/Photoshop_2022_Version_2301.pdf) [https://bestpornweb.site/wp-content/uploads/2022/07/Photoshop\\_2021\\_Version\\_225\\_Product\\_Key\\_\\_W](https://bestpornweb.site/wp-content/uploads/2022/07/Photoshop_2021_Version_225_Product_Key__With_License_Key_Download_For_PC.pdf) ith License Key Download For PC.pdf [https://onemorelure.com/wp](https://onemorelure.com/wp-content/uploads/2022/07/Adobe_Photoshop_CC_2019_Crack_File_Only___MacWin.pdf)[content/uploads/2022/07/Adobe\\_Photoshop\\_CC\\_2019\\_Crack\\_File\\_Only\\_\\_\\_MacWin.pdf](https://onemorelure.com/wp-content/uploads/2022/07/Adobe_Photoshop_CC_2019_Crack_File_Only___MacWin.pdf) [https://onestopbd.shop/wp-content/uploads/2022/07/Photoshop\\_CS6.pdf](https://onestopbd.shop/wp-content/uploads/2022/07/Photoshop_CS6.pdf) [http://tonglacon.yolasite.com/resources/Photoshop-2021-Version-2243-Crack--Serial-](http://tonglacon.yolasite.com/resources/Photoshop-2021-Version-2243-Crack--Serial-Number---WinMac-Updated2022.pdf)[Number---WinMac-Updated2022.pdf](http://tonglacon.yolasite.com/resources/Photoshop-2021-Version-2243-Crack--Serial-Number---WinMac-Updated2022.pdf) <https://wakelet.com/wake/ksQo1ZWaKguy4wK8WAuB4> [https://hebciwalsolocel.wixsite.com/holsekeli/post/adobe-photoshop-2021-version-22-1-1-crack](https://hebciwalsolocel.wixsite.com/holsekeli/post/adobe-photoshop-2021-version-22-1-1-crack-mega-2022)[mega-2022](https://hebciwalsolocel.wixsite.com/holsekeli/post/adobe-photoshop-2021-version-22-1-1-crack-mega-2022) [https://bibottstaslu1974.wixsite.com/clawkanfeicel/post/photoshop-2021-version-22-free-download](https://bibottstaslu1974.wixsite.com/clawkanfeicel/post/photoshop-2021-version-22-free-download-win-mac-updated-2022)[win-mac-updated-2022](https://bibottstaslu1974.wixsite.com/clawkanfeicel/post/photoshop-2021-version-22-free-download-win-mac-updated-2022) [https://leycartbrixdewater.wixsite.com/lasztuvandi/post/photoshop-2022-patch-full-version-activation](https://leycartbrixdewater.wixsite.com/lasztuvandi/post/photoshop-2022-patch-full-version-activation-free-32-64bit-latest-2022)[free-32-64bit-latest-2022](https://leycartbrixdewater.wixsite.com/lasztuvandi/post/photoshop-2022-patch-full-version-activation-free-32-64bit-latest-2022) <https://drmanishhinduja.com/wp-content/uploads/2022/07/yedipalm.pdf> [https://www.lr-fyzio.cz/wp-content/uploads/2022/07/Adobe\\_Photoshop\\_2021\\_Version\\_222\\_HACK\\_\\_Fre](https://www.lr-fyzio.cz/wp-content/uploads/2022/07/Adobe_Photoshop_2021_Version_222_HACK__Free_For_Windows_Latest_2022.pdf) [e\\_For\\_Windows\\_Latest\\_2022.pdf](https://www.lr-fyzio.cz/wp-content/uploads/2022/07/Adobe_Photoshop_2021_Version_222_HACK__Free_For_Windows_Latest_2022.pdf) [https://logocraticacademy.org/wp-content/uploads/2022/07/Adobe\\_Photoshop\\_2022\\_Version\\_231\\_Cra](https://logocraticacademy.org/wp-content/uploads/2022/07/Adobe_Photoshop_2022_Version_231_Crack__Serial_Number___Download_WinMac.pdf) [ck\\_\\_Serial\\_Number\\_\\_\\_Download\\_WinMac.pdf](https://logocraticacademy.org/wp-content/uploads/2022/07/Adobe_Photoshop_2022_Version_231_Crack__Serial_Number___Download_WinMac.pdf) [https://repbietadisavihope.wixsite.com/dapvenkli/post/adobe-photoshop-cs5-crack-keygen-with](https://repbietadisavihope.wixsite.com/dapvenkli/post/adobe-photoshop-cs5-crack-keygen-with-license-key-free-final-2022)[license-key-free-final-2022](https://repbietadisavihope.wixsite.com/dapvenkli/post/adobe-photoshop-cs5-crack-keygen-with-license-key-free-final-2022) <https://kirschenland.de/wp-content/uploads/2022/07/chananto.pdf> [https://www.theblender.it/wp-content/uploads/2022/07/Adobe\\_Photoshop\\_CC\\_2019.pdf](https://www.theblender.it/wp-content/uploads/2022/07/Adobe_Photoshop_CC_2019.pdf) [https://africanscientists.africa/wp](https://africanscientists.africa/wp-content/uploads/2022/07/Photoshop_2022_Version_2302_For_PC-1.pdf)[content/uploads/2022/07/Photoshop\\_2022\\_Version\\_2302\\_For\\_PC-1.pdf](https://africanscientists.africa/wp-content/uploads/2022/07/Photoshop_2022_Version_2302_For_PC-1.pdf) <https://ejenvie.com/wp-content/uploads/2022/07/caiqua.pdf> <https://www.yourfootballshirt.com/wp-content/uploads/2022/07/stangius.pdf> [http://golfrera.yolasite.com/resources/Adobe-Photoshop-2022-Version-231-Crack-Full-](http://golfrera.yolasite.com/resources/Adobe-Photoshop-2022-Version-231-Crack-Full-Version---Keygen-Full-Version-Free-Final-2022.pdf)[Version---Keygen-Full-Version-Free-Final-2022.pdf](http://golfrera.yolasite.com/resources/Adobe-Photoshop-2022-Version-231-Crack-Full-Version---Keygen-Full-Version-Free-Final-2022.pdf) [https://www.5etwal.com/wp-content/uploads/2022/07/Adobe\\_Photoshop\\_2022\\_Version\\_2311.pdf](https://www.5etwal.com/wp-content/uploads/2022/07/Adobe_Photoshop_2022_Version_2311.pdf) <https://patroll.cl/wp-content/uploads/2022/07/iteche.pdf>

<https://hogeorgia.com/wp-content/uploads/2022/07/casarya.pdf> <https://decharvilysa.wixsite.com/donringhapmi/post/photoshop-hacked-latest>